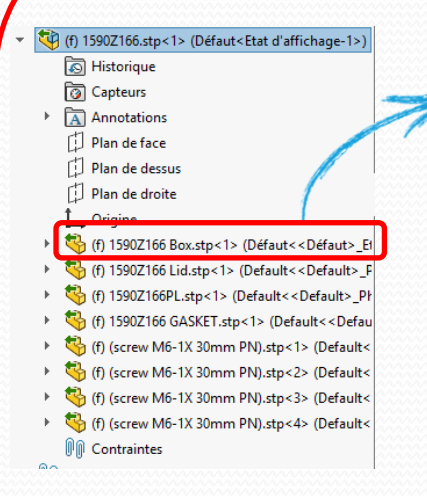

Arborescence du fichier step converti par SW 2018 On peut voir que les noms des fichier ont été complétés par un « .stp »

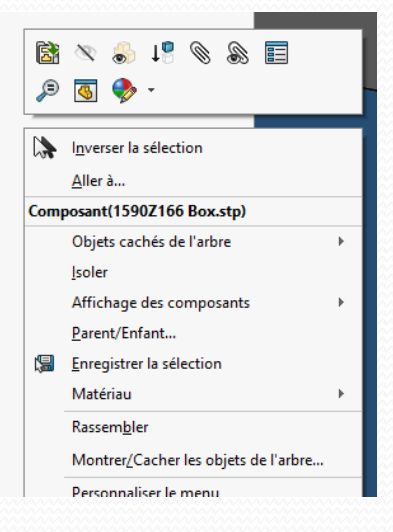

menu contextuel après clic droit SW 2018 Il n'y a pas « ouvrir le composant », ni là ni ailleurs. Il n'y a pas grandchose d'utile en fait

On notera au passage les belles couleurs lavasses des icônes ….

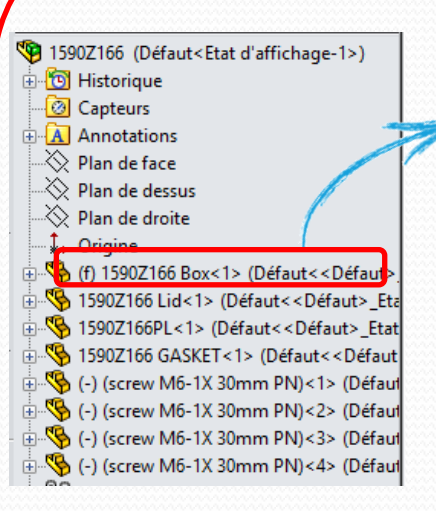

Arborescence du fichier step converti par SW 2015

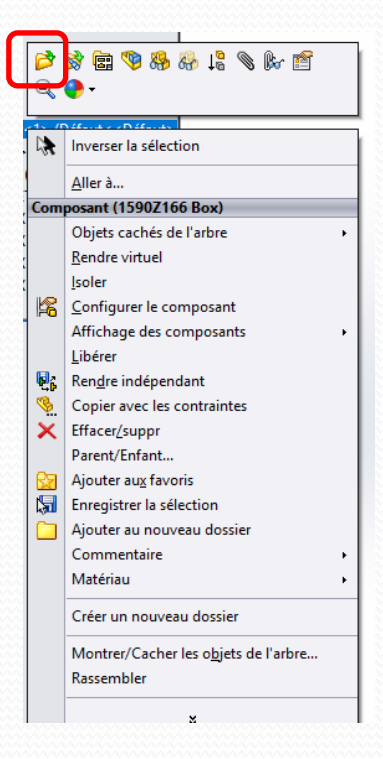

menu contextuel après clic droit SW 2015 Il y a bien « ouvrir le composant .

## 12/07/2018 P.Mihailovic <sup>1</sup>